## **TechTime with Tim**

**Email Alert & Status** 

Did you know any of your Sharp MFP's in the field can email you meter readings and Alerts for paper jams, out of toner, etc.?

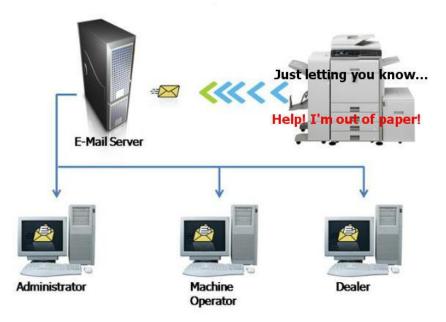

Setup tips:

- SMTP must be configured and working
- SNMP must be enabled
- all alerts are emailed, no way to edit
- assure the MFP has the latest Firmware

Under the **Standard** tab / Email Status message is for meter readings. Under the **Advanced** tab / Status message setup is for alerts.

| Idress ) http://172.20.0.165/em | Standard Advan                                                                                                    | ed                                      | <mark>⊻</mark> 🔁 60 U | ^  |
|---------------------------------|----------------------------------------------------------------------------------------------------|-----------------------------------------|-----------------------|----|
| Status                          | (The second second seco |                                         |                       | 1  |
| Address Book                    | Submit(U)                                                                                                    |                                         |                       |    |
| Document Operations             | Status Message by E-mai                                                                                                    | il Request Setup                        |                       |    |
| Job Programs                    |                                                                                                    |                                         |                       |    |
| User Control                    | Status Message by E-mail<br>Request:                                                                                                    | Enable 💙                                |                       |    |
| System Settings                 | POP3 Server:                                                                                                    | 172.20.0.80                             |                       |    |
| Network Settings                | Port Number:                                                                                                    | 110 (0-65535)                           |                       |    |
| Application Settings            | POP Authentication                                                                                                    |                                         |                       |    |
| E-mail Alert and Status         | User Name:                                                                                                    | emailalert                              | (Up to 64             |    |
| Status Message                  | Password                                                                                                    | characters)                             | 2014001               | 10 |
| Alerts Message                  | Password.                                                                                                    | 000000000000000000000000000000000000000 | eeeee (1-32 digits)   |    |
| Storage Backup                  | Change Password                                                                                                    |                                         |                       |    |
| Device Cloning                  | Check Interval:                                                                                                    | 5 minutes(1-60)                         |                       |    |
| ▶ Job Log                       | Enable SSL                                                                                                    |                                         |                       |    |
| Security Settings               | Connection Tests                                                                                                    |                                         |                       | ~  |

For this and other helpful teaching tips login to <u>http://www.sharp-idncservice.com</u> website and under Education Center, select MX Web page Training